## **Obecné klávesové zkratky**

 $\overline{r}$ 

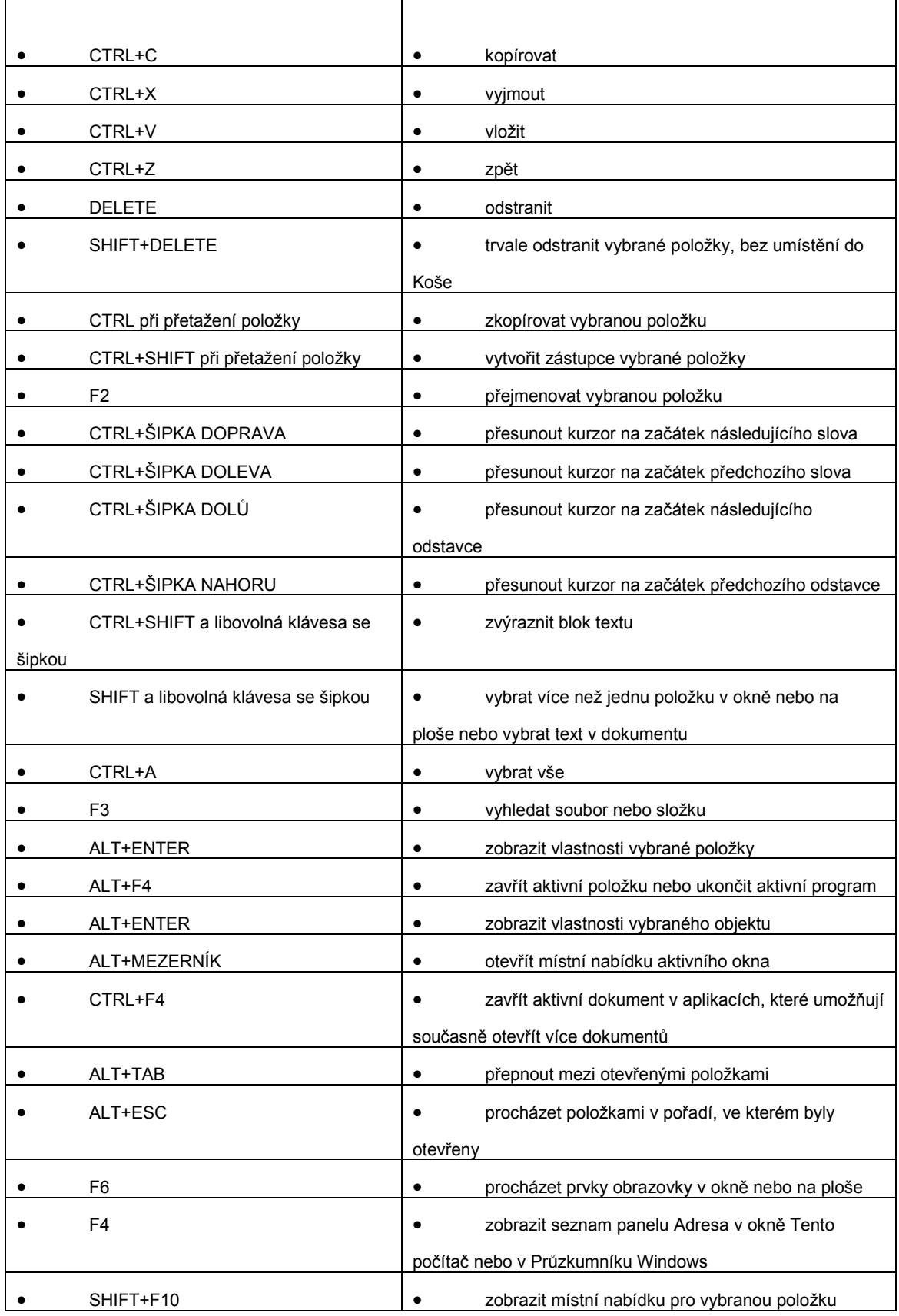

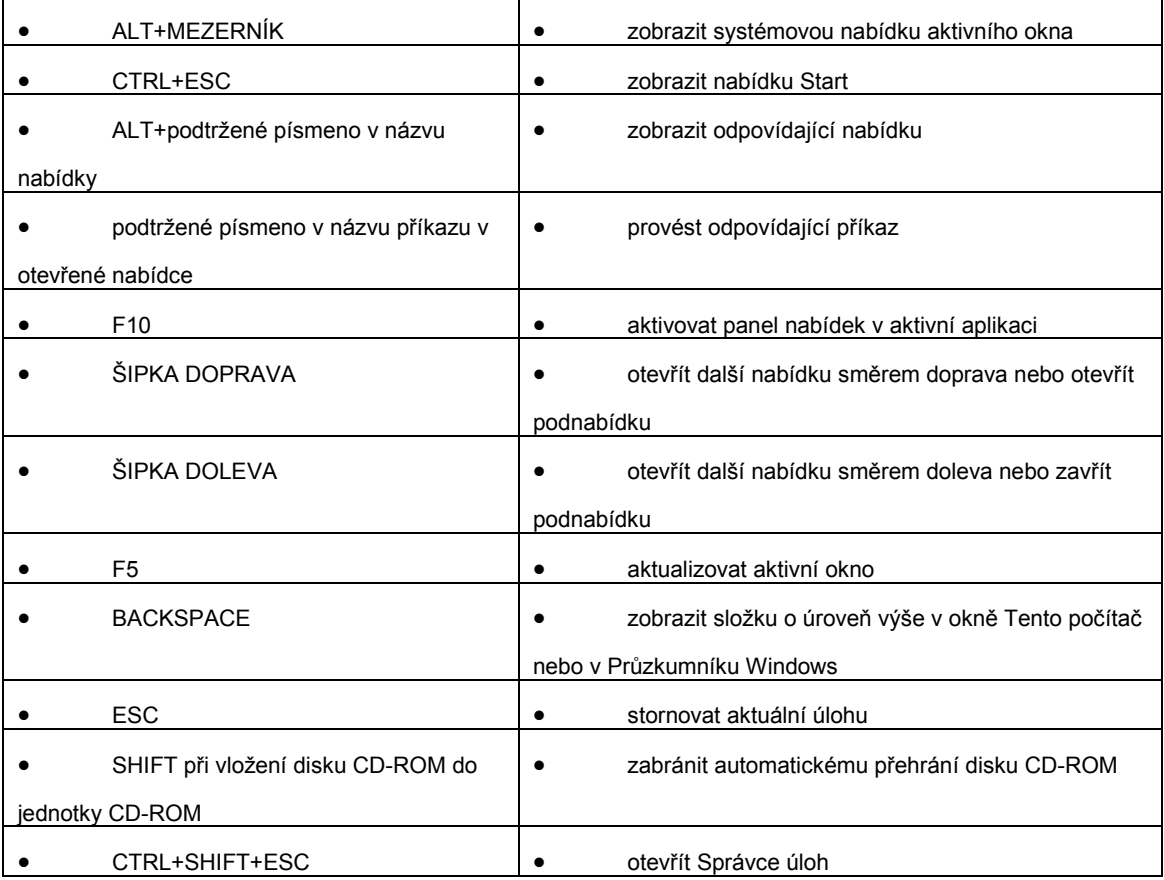